Windows 8.1 [Installation](http://doc.inmanuals.com/get.php?q=Windows 8.1 Installation Steps Pdf) Steps Pdf >[>>>CLICK](http://doc.inmanuals.com/get.php?q=Windows 8.1 Installation Steps Pdf) HERE<<<

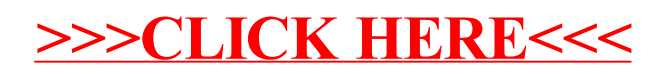